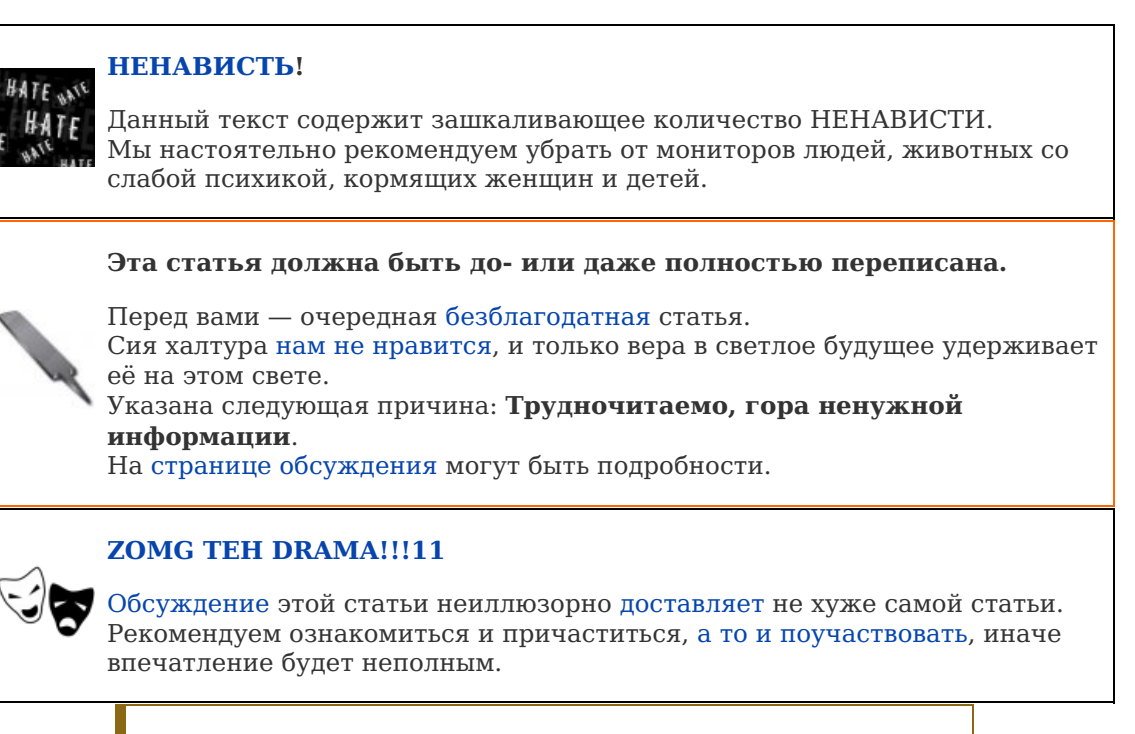

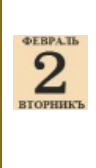

#### **Сія статья затерялась во времени.**

Дабы не вызывать у читателя ощущенія вѣчнаго дня сурка, а также чтобы точныя даты событій могли знать и помнить не только [преклонные](https://lurkmore.live/%D0%9E%D0%BB%D0%B4%D1%84%D0%B0%D0%B3) старцы, данная статья нуждается въ уточненіяхъ.

**QIP** — [фриварный](https://lurkmore.live/%D0%A5%D0%B0%D0%BB%D1%8F%D0%B2%D0%B0) с [закрытым](https://lurkmore.live/%D0%9A%D0%BE%D0%BF%D0%B8%D1%80%D0%B0%D1%81%D1%82) кодом [ICQ-](https://lurkmore.live/ICQ) и [Jabber-](https://lurkmore.live/Jabber)клиент. Программистами являются расовые азербайджанец Ильхамка [Зюлькорнеев](https://lurkmore.live/%D0%93%D0%B0%D1%81%D1%82%D0%B0%D1%80%D0%B1%D0%B0%D0%B9%D1%82%D0%B5%D1%80) и татарин Сергей Галездинов «Sega-Zero». Состоит из быдлокода, саморекламы, свистелок и перделок чуть менее, чем полностью. Тем не менее (скорее, наоборот, — благодаря этому), пользуется значительной популярностью среди [быдла](https://lurkmore.live/%D0%91%D1%8B%D0%B4%D0%BB%D0%BE) и офисного [планктона,](https://lurkmore.live/%D0%9E%D1%84%D0%B8%D1%81%D0%BD%D1%8B%D0%B9_%D0%BF%D0%BB%D0%B0%D0%BD%D0%BA%D1%82%D0%BE%D0%BD) на которых и рассчитан.

# **Суть**

Жил да был на свете программер из солнечного Азербайджана по имени **Ильхам Зюлькорнеев**. И вот в один прекрасный день он явил миру своё творение, чем и стал известен. По совместительству куратор [ZOG](https://lurkmore.live/ZOG) и muc-админ jabber.ru [*[ЩИТО?](https://lurkmore.live/%D0%A9%D0%98%D0%A2%D0%9E)*].

QIP — бесплатная программа, позволяющая общаться в режиме онлайн. Это один из самых популярных Интернет-мессенджеров. Его используют сотни тысяч пользователей. QIP мгновенно доставит твои текстовые сообщения и тут же примет ответ.

— *Ильхамка о своем творении*

На самом деле это, конечно, не так: QIP — всего лишь очередной клиент для протоколов [OSCAR](https://lurkmore.live/ICQ), [mail.ru](https://lurkmore.live/Mail.ru), [XMPP](https://lurkmore.live/Jabber) и других. Написанный, к тому же, на [Delphi](https://lurkmore.live/Delphi), чем и вызывает обилие лютой, бешеной [ненависти](https://lurkmore.live/%D0%9D%D0%B5%D0%BD%D0%B0%D0%B2%D0%B8%D1%81%D1%82%D1%8C) [некоторых](https://lurkmore.live/%D0%A1%2B%2B) анонов. Есть мнение, что программа была собрана по этой [инструкции.](http://icq2000cc.hobi.ru/content.html)

Также известно, что другая популярная программа для протокола ICQ — известный комплект класса «собери из спичек хуй знает что» [Miranda](https://lurkmore.live/Miranda) — в отличие от ICQ и QIP, является программой с открытыми исходными текстами и не содержит спайваре и адваре, а также бешено читает статусы адресатов, чем вызывает дикую «радость» оных. Впрочем, это исправляется.

## **Бизнес модель**

Часто анонимус задается вопросом: а откуда у бедного Ильхамки деньги на

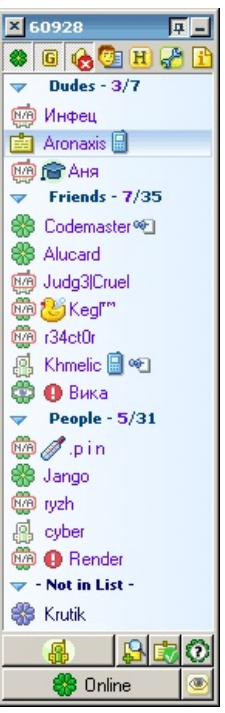

Скриншот QIP 2005

файловые хранилища и файловые серверы<sup>[\[1\]](file:///var/www/lurkmore_140/images/pdf/QIP.html#cite_note-1)</sup>, выдерживающие наплывы сотен тысяч планктона в периоды обновления и кризисов протокола Oscar?

Казалось бы ответ на вопрос соддержится в [FAQ](https://lurkmore.live/FAQ) на сайте:

— Какая вам выгода от QIP и станет ли он платным в будущем?

— Выгоды — знать больше в программировании, развивать в себе терпение и трудолюбие. Платным не станет.

Но мы-то знаем… Половина ответа содержится в вопросе:

- 1. внизу страницы можно увидеть зашкаливающие счетчики, а на всей остальной площади страницы обычную рекламу.
- 2. Учитывая, что наверняка найдутся [идиоты,](https://lurkmore.live/%D0%A1%D0%BA%D0%B0%D0%B7%D0%BE%D1%87%D0%BD%D1%8B%D0%B9_%D0%B4%D0%BE%D0%BB%D0%B1%D0%BE%D0%B5%D0%B1) кто не додумывается убрать при установке сабжа стартовую страницу, имеем стабильный приток планктона на рекламную площадку.
- 3. Добавляем более [9000](https://lurkmore.live/9000) разнообразных сервисов, что еще сильнее увеличивает поток
- 4. Ставим браузер от [Мелкософта](https://lurkmore.live/IE)
- 5. ????
- 6. [ПРОФИТ](https://lurkmore.live/%D0%9F%D0%A0%D0%9E%D0%A4%D0%98%D0%A2)!!!

Там же написано:

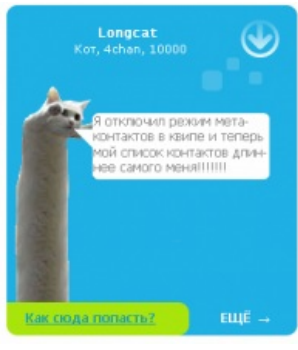

#### Метаконтакты

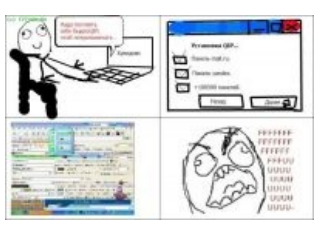

Жизненная ситуация после установки быдлоквипа со стандартными настройками

— Почему проект QIP c закрытым исходным кодом? — Чтобы исключить появление лже версий QIP cо зловредным кодом.

Из этого можно сделать вывод, что Ильхамка жлоб и банально не хочет делиться, потому что «лже версии» можно легко сделать и без исходного кода, в частности встраиванием трояна. Или же он действительно купил исходник у автора IMadering (то есть не успел переписать весь код с нуля). Или же не хочет палиться своим быдлокодом. Как позже выяснилось, проект попросту включает в себя платные библиотеки для работы с текстовым полем, которые запрещают публиковать код QIP.

Слово QIP [kɪp] *plural* qips, по правилам английского произношения читается как КИП. Некоторые искренне считают $^{\left[ 2\right] }$  что  $\mathrm{qip}-$  синтетический неологизм, придуманный [быдлом](https://lurkmore.live/%D0%91%D1%8B%D0%B4%D0%BB%D0%BE) в [совке](https://lurkmore.live/%D0%A1%D0%BE%D0%B2%D0%BE%D0%BA), и составленный из первых букв фразы Quiet Internet Pager [ˈkwaɪət ˈmtə]nɛt ˈpeɪdʒə]. В этом случае слово может читаться как угодно<sup>[\[3\]](file:///var/www/lurkmore_140/images/pdf/QIP.html#cite_note-3)</sup>.

### **Лицензия**

По причине расово некорректного Ильхама, крайне доставляет лицензионное соглашение QIP:

Вы обязуетесь не передавать через QIP какие-либо файлы, послания или символы, которые

- нарушают [каким-либо](https://lurkmore.live/%D0%9A%D0%BE%D0%BF%D0%B8%D1%80%D0%B0%D1%81%D1%82) образом права других,
- являются незаконными, угрожающими, [оскорбительными,](https://lurkmore.live/%D0%9F%D0%9D%D0%A5) дискредитирующими, нарушающими право на частную жизнь, [богохульными,](https://lurkmore.live/%D0%98%D1%81%D0%BB%D0%B0%D0%BC) [неприличными](https://lurkmore.live/%D0%A0%D1%83%D1%81%D1%81%D0%BA%D0%B8%D0%B9_%D0%BC%D0%B0%D1%82) или [противоречивыми,](https://lurkmore.live/%D0%92%D0%B7%D0%B0%D0%B8%D0%BC%D0%BE%D0%B8%D1%81%D0%BA%D0%BB%D1%8E%D1%87%D0%B0%D1%8E%D1%89%D0%B8%D0%B5_%D0%BF%D0%B0%D1%80%D0%B0%D0%B3%D1%80%D0%B0%D1%84%D1%8B)
- способствуют совершению уголовного [преступления](https://lurkmore.live/%D0%A1%D1%83%D0%B8%D1%86%D0%B8%D0%B4),
- которые **дают повод** для привлечения к гражданско-правовой ответственности,
- которые содержат [вирусы](https://lurkmore.live/%D0%92%D0%B8%D1%80%D1%83%D1%81), [трояны](https://lurkmore.live/%D0%A2%D1%80%D0%BE%D1%8F%D0%BD) или другие [вредные](https://lurkmore.live/%D0%A2%D0%B0%D0%B1%D0%BB%D1%8D%D1%82%D0%BA%D0%B0) коды;
- которые нарушают закон [каким-либо](https://lurkmore.live/%D0%A0%D0%BE%D1%81%D0%BA%D0%BE%D0%BC%D0%BD%D0%B0%D0%B4%D0%B7%D0%BE%D1%80) иным путем.

QIP пытается заставить вас пользоваться его домашней страницей

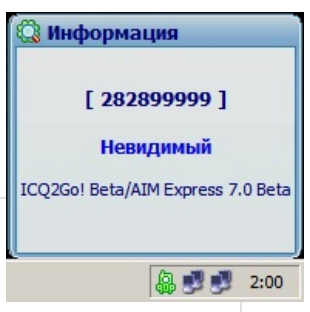

Ильхам палица своим же модулем

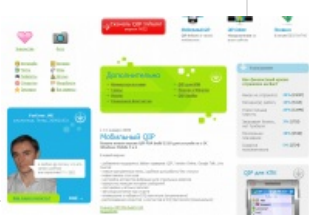

QIP такой QIP

Следуя соглашению, например, через QIP нельзя передавать противоречивую фразу «Я [лгу](https://lurkmore.live/%D0%9B%D0%9F%D0%9F)», или [«2×2=5»](https://lurkmore.live/%D0%9C%D0%B0%D1%82%D0%B0%D0%BD).

QIP Infium, как известно, предпочитает работать со слегка поправленным модулем Jabber от Miranda, которая распространяется в соответствии с GPL. Поэтому, разумеется, жаберный модуль QIP Infium и сам распространяется в соответствии с GPL, ибо таковы её основные положения (хотя GPL не позволяет использовать библиотеки в проприетарных продуктах, но позволяет LGPL<sup>[4]</sup>)  $\Pi$ <sub>p</sub> $\Phi$ <sup>1</sup>,  $\Pi$ <sub>p</sub> $\Phi$ <sup>2</sup>.

Бытует мнение, что Ильхам за 500 рублей купил у автора клиента imadering весь код программы (сейчас распространяется свободно, под GPL). Древние версии этого клиента уж очень смахивают на кйюип. Алсо подобная любовь к Миранде позволяет предположить, что разработчики QIP не идиоты, и сами пользуются ею.

Но Миранда и imadering - далеко не единственные доноры. Весьма много внутренних кишок (если не все) дір позаимствовал от еще

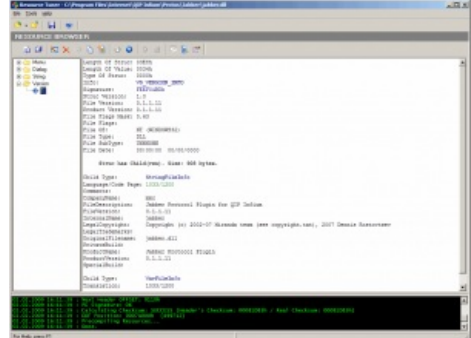

Библиотека протокола Jabber или с миру по нитке

одного IM — крысы (OpenSource, написана на Lazarus — OpenSource IDE визуально напоминающая Дельфи 7, с синтаксисом FreePascal, здорово воняющим ObjectPascal среды Delphi). На форуме R&O в теме QIP были сказаны весьма странные слова:

Поверь мне, начинать писать с нуля, зная что требуется сделать и как это реализовать, много легче, чем разобраться в чужом коде. То что OIP написан с нуля — это твои домыслы, потому как дір был практически куплен у группы товарищей, которые разработали движок, на данный момент шла доработка этого движка Инфом. Если Вы не в курсе, то когда только qip появился (причем в практически таком виде как сейчас), автор честно признавался, что он не сам это сделал, а только дорабатывает. Если он говорит по-другому сейчас, то это не делает ему чести.

<VegasRed> Квип — это его программа, написанная ИМ САМИМ с НУЛЯ. Все. Точка... За сим — тему закрываю

— Реакция модератора форума QIP

<Sega-Zero> вот у нас около 10 сторонних библиотек. больше половины открытые. и в них GetDC(0) встречается ох как часто

- В силу сказанного становится ясно, что кто-то нагло пиздит.

## Подстава

5 марта 2008 года AOL открыла спецификации протокола и разрешила создание альтернативных клиентов, но с некоторыми ограничениями, установленными лицензией — например, клиент, используемый более чем 100000 пользователей, должен показывать рекламу.

Вы уже думаете, что тут QIP нарушил соглашение с AOL? Как бы не так! На самом деле нарушит конечный пользователь. Цитата из конечного пользовательского соглашения (да, да, того самого, которое все внимательно читают прежде чем ткнуть заветную галочку «Я согласен»):

YOU AGREE NOT TO USE QIP TO ACCESS AOL SERVICES, SERVERS AND NETWORK.

Более того, при выборе русского языка установки, предлагается безальтернативно ознакомиться с английским соглашением и «you acknowledge that you have read all of the terms and conditions of this EULA, **understand** them and agree to be legally bound by them.»

### **PEK**

QIP был куплен информационным агентством РосБизнесКонсалтинг и оно приступило к его активной рекламе в рунете. А также к антирекламе своих конкурентов. Были подозрения, что скоро клиент будет оплачиваться пользователями в виде просмотра встроенной рекламы, но Ильхам опроверг это.

1 июля 2008 года AOL'овцы снова изменили протокол. Это повлияло и на работу QIP. Во время подключения он выдавал сообщение типа: «Пользуйся ICQ6 и не выёбывайся. С любовью, твой AOL». Среди пользователей начался настоящий бунт, паника, рвота, массовое убийство. Но умный Ильхам сразу исправил это положение, изготовив новую версию, которая обходит «сложную защиту» AOL. Пользователи стали снова счастливы и благодарны своему главному спасителю.

Этот случай вызвал настоящую истерию и у РБК. Боясь потерять своих пользователей, они запустили еще более жёсткую рекламную кампанию. Интернеты стали до отказа забиты рекламой QIP. Из разных углов всплывали огромные баннеры. Это вызвало ещё больше ненависти к Б-гопротивному клиенту.

### Битва за дизайн

Судя по треду на богомерзком форуме QIP, большинству прочих личностей не нужны всякие рюшечки и

[прозрачности,](https://lurkmore.live/%D0%A1%D0%B2%D0%B8%D1%81%D1%82%D0%B5%D0%BB%D0%BA%D0%B8_%D0%B8_%D0%BF%D0%B5%D1%80%D0%B4%D0%B5%D0%BB%D0%BA%D0%B8) а подавай им старый допотопный интерфейс а-ля [Фортошки](https://lurkmore.live/%D0%9C%D0%B0%D0%B7%D0%B4%D0%B0%D0%B9) 98. Отдельное [мнение](http://forum.qip.ru/showpost.php?p=234107&postcount=18) за и [мнение](http://forum.qip.ru/showpost.php?p=238412&postcount=58) против. Увы, но старый дизайн отпугивает многую школоту и вынуждает юзать ещё более [еретическую](https://lurkmore.live/%D0%95%D1%80%D0%B5%D1%81%D1%8C) Ай-си-кью 8.

## **QIP Infium**

Когда 9 декабря 2008 г. обезумевший планктон бросился обновлять любимый мессенжер, многим вместо QIP 2005 неожиданно достался Infium. Некоторое время старый QIP ещё можно было найти на сайте, но сейчас он выпилен полностью и окончательно. [Старая](http://qip.ru/ru/pages/download_qip_ru/) ссылка редиректит на QIP 2010.

Infium от 2005 имеет ряд значительных отличий:

- Ещё более запутанный интерфейс, что привело к разногласиями между qipбыдлом и разделением его на два лагеря. Первый ратует за новый инфиум, вторые за старый 2005.
- Стал похож больше на [Миранду](https://lurkmore.live/%D0%9C%D0%B8%D1%80%D0%B0%D0%BD%D0%B4%D0%B0), в смысле теперь он мультипротокольный.
- Поддерживает протоколы OSCAR(ICQ), XMPP, он же Jabber (поначалу нагло спижженый из Миранды, ниже будут подробности), Mail.Ru Agent, IRC и XIMSS(SIP).
- Заявлен новый движок оформлений/скинов, который ещё не известно когда будет до конца воплощён.
- Микроблогинг, в том числе без спроса пользователей.
- Передача файлов через собственную(?) службу файлопомойки.

Список не закончен.

## **QIP и Педивикия**

16 декабря 2009 года злобные английские [википидоры](https://lurkmore.live/%D0%92%D0%B8%D0%BA%D0%B8%D0%BF%D0%B8%D0%B4%D0%BE%D1%80) решили выпилить статью про QIP, ведь значимость не показана. [Тут](http://en.wikipedia.org/wiki/Wikipedia:Articles_for_deletion/Quiet_Internet_Pager_(2nd_nomination)) можно было [присоединиться](https://lurkmore.live/%D0%97%D0%BD%D0%B0%D1%87%D0%B8%D0%BC%D0%BE%D1%81%D1%82%D1%8C_%D0%BD%D0%B5_%D0%BF%D0%BE%D0%BA%D0%B0%D0%B7%D0%B0%D0%BD%D0%B0) к [дискуссии](https://lurkmore.live/%D0%A1%D1%80%D0%B0%D1%87).

## **Bimoid**

После [самозабанивания](https://lurkmore.live/%D0%91%D0%BB%D1%8D%D0%BA%D0%B4%D0%B6%D0%B5%D0%BA_%D0%B8_%D1%88%D0%BB%D1%8E%D1%85%D0%B8) из проекта Кипы, Ильхам решил создать свой мессенжер с клиентами и серверами. Вот и его сайт — [Bimoid.](http://www.bimoid.com/) Пока он может работать лишь в локальной сети, но мы-то с вами знаем, чего хочет Ильхам (построить [Скайнет\)](https://lurkmore.live/%D0%A1%D0%BA%D0%B0%D0%B9%D0%BD%D0%B5%D1%82). ВНЕЗАПНО, Bimoid использует протокол OBIMP, сайт которого зарегистрирован на… самого Ильхама. Пруф: [\[2\].](http://whois.domaintools.com/obimp.com) На сайте «Открытого протокола ОБИМП» висит стандартная плашка: <del>Сайт в разработке</del> «Coming soon ...» нуфф сказал... Хотя никто не знает, что мешает использовать православную [ирку](https://lurkmore.live/IRC) в своей локальной сети без всякого «GetDC(0)».

# **Палево и подставы**

Есть [подозрения,](http://sokoloff.landseer.ru/index.php?p=1184950335) что:

программа нахаляву развлекает автора скриншотами с машины пользователя.

Все дайте мне ваши пароли. Дайте…

Мем возник, когда [некто](https://lurkmore.live/%D0%9B%D0%B0%D0%BC%D0%B5%D1%80) взял антивирус и натравил его на QIP на максимальных «параноидальных» настройках, при которых антивирус

фиксировал как подозрительное действие даже получение ссылки на контекст экрана (GetDC(0)). Некто матчасть не учил, и тут же создал [гневный](http://forum.qip.ru/showthread.php?t=23230) топик о воровстве своих скриншотов. В итоге пользователи удивлены и подозрительно косятся на разработчиков. На самом деле всё упёрлось в то, что авторы QIP, крутые хакеры так и не [смогли](http://chatlogs.jabber.ru/miranda-im@conference.jabber.ru/2009/01/06.html#12:41:39.380744) объяснить твердолобому долбоебу, что функция GetDC(0) используется сплошь и рядом не только для снятия скриншотов. Но реакция модеров на действия данного некто (моментальный отпор и выпиливание топика почти без выслушивания аргументов) по меньшей мере странна.

Объяснения же авторам антивирусов и антируткитов даются в основном такие: Оооо, да у нас дофига мест, где берется GetDC(0). Например, для эмуляции прозрачности быдлокомпонента **TVirtualTreeHintWindow**. Зачем эмуляция прозрачности в системах, которые уже более 10 лет поддерживают ее нативно (с Windows 2000), никто не знает.

- QIP Infium в открытом виде хранит настройки и пароли на своём сервере. Эта функция была включена по умолчанию до января 2009 года, притом указанием параметра командной строки /nosrv (это же очевидно!) обращения к серверу по этому поводу можно запретить ещё до ввода своего пароля. Фанаты утверждают, что это вовсе не палево, а [фича.](https://lurkmore.live/%D0%A4%D0%B8%D1%87%D0%B0) Но им не верят: «QIP Infium — Карл у Клары…», «QIP Infium официально ворует пароли и собирает приватную [информацию»,](http://habrahabr.ru/blogs/infosecurity/50340/) «QIP уже не quiet».
- QIP Infium также хранит на сервере QIP.Ru историю сообщений т.е всю переписку юзера [пруф](http://wiki.qip.ru/History.qip.ru)
- в кипе содержится [троян](http://www.securitylab.ru/forum/forum18/topic47697/messages/). Хотя автор поста даже не знает, что такое MD5 и вообще, какую инфу

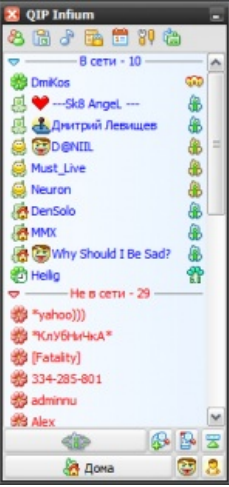

Скриншот QIP Infium

### **Откуда растут ноги у поддержки Jabber**

Наверное, далеко не все ещё знают, что было, когда только начинали внедрять джаббер в квип.

Однажды, когда QIP уже стал дефакто РБК, то есть стал юридическим лицом, люди во главе начали понимать, что продолжать дальше поддерживать протокол OSCAR(ICQ) рисковое дело, и в любой момент можно получить за это люлей. Они начали искать бесплатную альтернативу, коим и был Jabber.

Всё бы хорошо, только вот вместо того, чтобы обратиться к разработчикам Миранды, и попросить разрешение на использование исходников на особых условиях в своём проекте, они нагло и бессовестно пошли путём самоуправства. Скопировали исходники (даже диалоги и значки были те же) и начали переписывать их под дельфи. Когда появилась первая бета, у Мирандовцев произошёл колоссальный выброс ненависти в сторону разработчиков квипа. Ведь убогие квипоразрабы нарушили [лицензию](https://ru.wikipedia.org/wiki/GPL) GNU, которая вкратце гласит, что «Если вы используете исходники под лицензией GNU в своём проекте, то вы должны также открыть исходники своего проекта под лицензией GNU». А это означало что QIP не может быть больше просто Freeware, и должен быть открыт ВЕСЬ. Но, к сожалению (или к счастью?), Ильгхам(?) обосрался и вовремя установил контакт с разработчиками Миранды, и последние дали согласие (исключением под QIP в лицензии) на использование Jabber Миранды в квипе. С тех пор мы и видим Jabber в QIP'e. Правда исходники qip-jabber'a обновляются медленно. Кому интересно вот сами [исходники](http://infium.googlecode.com/svn/trunk). Итог: получается, что на 80% внедрение джаббера это заслуга мудрых разработчиков Миранды. В заключение, ядро джаббера у обоих одно (правда у квипа оно всегда слоупочит), но дальше пошли некоторые различия. Типа бредовых хСтатусов (читайте ниже) и пары дополнительных настроек, в то же время часть отсутствующих.

Infium бесстыдно стал рекламировать себя, установив статусное сообщение по умолчанию всем своим пользователям на строку *«Ура! У меня новый QIP Infium, скачать можно с www.qip.ru*». Алсо, вышедшая 22 января (после очередного изменения протокола) версия инфиума выставляет ещё более гневящий адекватного человека статус *«QIP Infium — всё работает. Качай на www.qip.ru»*.

Оптимизм и глупость обеих фраз вызывают у некоторых трепет, а у некоторых (всем читать, пока не выпилили) [праведный](http://forum.qip.ru/showthread.php?t=29394) гнев [\(ещё](http://www.linux.org.ru/view-message.jsp?msgid=3320844&lastmod=1228933080535)). На хоботе народ обвинял квип во всех смертных грехах, в сговоре с ZOG в том числе [тут.](http://forum.ixbt.com/topic.cgi?id=15:61933)

Также был замечен спам про новую версию мерзкого кипа в ЖЖ, фактически во всех темах с жалобами на неработающую асечку [\(пруф\)](http://c-d-w.livejournal.com/50743.html?thread=167479#t167479).

При выходе из Jabber-комнаты, выдаётся унылое сообщение *«QIP Infium — Спокойное общение»*. Претензий к этому нет, так как это внедряется почти в любом клиенте по умолчанию, но доля раздражения после большого потока таких сообщений всё же есть. Алсо, существует команда /quit, позволяющая избавиться от вышеупомянутого сообщения и/или заменить на собственное.

Также вызывает раздражение воплощение поддержки Jabber. Так, например, они решили реализовать костыль (убогая отсебятина) в виде xStatus'ов (копия в копию ICQ'шных) для джаббера. Cама реализация этих хстатусов реализована так же убого как и в протоколе ICQ. Infium сам рассылает всем сообщение о смене этого статуса, тогда как в джаббере по-хорошему это делается рассылкой через сервер. Самое главное, что в самом джаббере уже есть аж целых два [XEP-стандарта](http://wiki.jrudevels.org/XEP)([XEP-0107](http://xmpp.org/extensions/xep-0107.html) и [XEP-0108](http://xmpp.org/extensions/xep-0108.html)) на эту тему. Первый добавляет пользовательские настроения, второй - пользовательскую активность. Самих состояний-статусов там более чем [достаточно.](https://lurkmore.live/IT%27S_OVER_NINE_THOUSAND!)

### **Слив паролей QIP в рассылках от РБК**

21 января 2009 года ряд пользователей QIP Infium получили письма следующего содержания [\(пруфлинк](http://forum.asechka.ru/showthread.php?p=492067) 1, [пруфлинк](http://defl.blog.ru/40712755.html) 2):

Здравствуйте, !

Вы в одном шаге от завершения регистрации на alitvinenko.vspomni.devrelax.rbc.ru.

Для подтверждения регистрации просто перейдите по ссылке **[http://alitvinenko.vspomni.devrelax....f0b:xxx@qip.ru](http://alitvinenko.vspomni.devrelax....f0b:xxx@qip.ru/)** или скопируйте ее в адресную строку браузера и нажмите ввод.

Ваши регистрационные данные:

Логин: **ххх@qip.ru** Пароль: **yyy**

Если Вы не подавали заявку на регистрацию, проигнорируйте это письмо – возможно, кто-то совершил ошибку.

Сайт **alitvinenko.vspomni.devrelax.rbc.ru**

Вы подписаны на получение сообщений от сайта alitvinenko.vspomni.devrelax.rbc.ru.

Мы стараемся, чтобы Вы получали только полезную информацию. Вы можете сами выбрать нужные Вам сообщения или отказаться от подписки в настройках. © 2008 **alitvinenko.vspomni.devrelax.rbc.ru**

При этом в качестве логина и пароля были приведены реальные логин и пароль пользователя на qip.ru.

Из чего можно сделать вывод, что:

- 1. Пароли к qip.ru хранятся в базе данных в открытом виде:
- 2. Доступ к базе данных с паролями имеют многие проекты РБК, а не только команда разработчиков QIP.

Разработчики QIP объяснили данную рассылку «случайной ошибкой при тестировании одного из сервисов». Модератор изначально ссылается на якобы давно [размешенный](http://forum.qip.ru/showthread.php?t=31994) пост об ошибке, который видимо никогда не существовал, так как сразу было написано, что ссылка некорректна. Хороша ошибочка.

## **Удаленный DoS в QIP 2005**

6 февраля 2009 года был найден новый пример эпического [быдлокодерства](https://lurkmore.live/%D0%91%D1%8B%D0%B4%D0%BB%D0%BE%D0%BA%D0%BE%D0%B4%D0%B5%D1%80) Ильхама, фатальный баг в последних (7095 — 8082) билдах QIP 2005. Баг позволяет вызвать потребление всех доступных ресурсов процессора. Алсо, блондинки в шоке.

Чтобы поюзать сей прекрасный баг нужно отправить пользователю QIP 2005 специальное сообщение, содержащее текст:

{\rtf\pict\&&}

Для того, чтобы заДоСить QIP 2005 обычным некорректно сформированным rtf, совсем не надо «знать больше в [программировании».](https://lurkmore.live/%D0%9A%D1%83%D0%BB%D1%85%D0%B0%D1%86%D0%BA%D0%B5%D1%80)

Это не [шутка.](http://www.securitylab.ru/vulnerability/367727.php) 6 февраля уже появилось обновление 8090, где этот баг пофикшен. Но веселье всё еще продолжается.

### **Без ведома пользователя стал вести микроблог**

[Пруфлинк.](http://habrahabr.ru/blogs/infosecurity/59127/) Вкратце: на сайте [http://mblogi.qip.ru](http://mblogi.qip.ru/) постятся статусы пользователей джаббера с сервера квипа без ведома юзеров. Позиционируется это как «сервис ориентированный на пользователей, предпочитающих умещать события своей жизни в [короткие](https://lurkmore.live/%D0%90%D1%85_%D1%82%D1%8B_%D0%B6_%D1%91%D0%B1%D0%B0%D0%BD%D1%8B%D0%B9_%D1%82%D1%8B_%D0%BD%D0%B0%D1%85%D1%83%D0%B9) и ёмкие фразы», при этом происхождение сего ёмкого контента не раскрывается. Свои статусы можно посмотреть, подставив в конец ссылки <http://mblogi.qip.ru/people/> свой логин. Хотя идея микроблогинга была заложена [пиндоским](https://lurkmore.live/%D0%9F%D0%B8%D0%BD%D0%B4%D0%BE%D1%81) сервисом Twitter, но всем [похуй](https://lurkmore.live/%D0%92%D1%81%D0%B5%D0%BC_%D0%BF%D0%BE%D1%85%D1%83%D0%B9). С некоторого времени этот сервис благополучно выпилили.

### **Выдумывает пользователям идиотские имена**

Даже если человека [ИРЛ](https://lurkmore.live/%D0%98%D0%A0%D0%9B) звали как-нибудь красиво, например, Изольда [Кшыштопоповжецкая](https://lurkmore.live/%D0%AD%D0%BA%D1%81%D0%BB%D0%B5%D1%80) или ещё как-нибудь, то, пока человек не поредактирует профиль, его/её на упомянутом выше сервисе микроблогов могут звать каким-нибудь левым именем. Например, «Александр Теплов», как какого-нибудь мелкого сопливого [спамера,](https://lurkmore.live/%D0%A1%D0%BF%D0%B0%D0%BC) или «Диман Белов», как [гопника](https://lurkmore.live/%D0%93%D0%BE%D0%BF%D0%BD%D0%B8%D0%BA). Даже если в Jabber-профиле мессенжера введены имя и фамилия.

Есть мнение, что это палево сделано специально, чтобы пользователи логинились и редактировали свою инфу. Алсо, возможно, авторы сервиса просто пока не научились программировать с использованием баз данных, так что им пока не удается вытащить данные с собственного Jabber-сервака. [Пруфлинк.](http://habrahabr.ru/blogs/i_am_insane/59599/)

На фоне этого безобразия кажется безобидной шуткой загрузка эмблемы QIP в качестве юзерпика пользователям, у которых юзерпика не было. Действительно, это до жёлтых детских слёз напоминает «взлом» программ для [Спектрума](https://lurkmore.live/%D0%A1%D0%BF%D0%B5%D0%BA%D1%82%D1%80%D1%83%D0%BC), при котором главной заслугой было отметиться на заставке.

АПД. Через какое-то время идиотские имена исчезли. Всё-таки учебники по SQL, [похапе](https://lurkmore.live/Php) и [Delphi](https://lurkmore.live/Delphi) — универсальное гипероружие. Получив их, можно смело идти переворачивать мир. [Erlang](https://lurkmore.live/Erlang) авторы QIP освоят вряд ли, так что того, что они своими культяпками покалечат собственный [Ejabberd,](https://ru.wikipedia.org/wiki/Ejabberd) можно, наверно, не опасаться.

## **Посторонние сервисы**

Использует базу логинов и паролей для создания аккаунтов на левых сайтах от имени, но без ведома пользователя — у каждого пользователя infium ВНЕЗАПНО появились

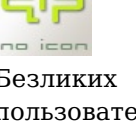

Безликих пользователей QIP не бывает. Мы знаем, как выглядит

аккаунты на всяких там smotri.com вида имя\_юзверя@qip.ru}. На самом деле произошло совмещение этих сайтов и появление Video.QIP.Ru — дубля смотрикома.

## **QIP 2012 + Вконтакте**

QIP 2012 при добавлении сервиса «ВКонтакте» пишет от лица пользователей им на стену рекламу самого себя.

# **Летопись**

Подобно войне правок в этой статье, AOL и альтернативные клиенты Аськи, в частности QIP, начали эпичную «войну брони и снаряда». Со всеми вытекающими: иногда броня оказывается на шаг впереди, но ненадолго. Ниже описана эпоха затычек в QIP, а так же некоторые другие вехи, например, взлом [qip.ru.](http://qip.ru/) Но обо всём по порядку.

## **1 июля 2008 года**

В этот день отвалились практически все клиенты, включая не только qip, но и основанные на libpurple (Pidgin,…). Начало эпохи затычек. Между тем, «древние» версии jimm-а продолжают работать. Не сцыте.

## **9 декабря 2008 года**

Считается днём траура по изрядной части аудитории QIP. В этот день мессенджер потерял огромный процент своих пользователей, эпически проебав кучу бабла, вложенного в рекламу. Именно в этот день, **9 декабря 2008 года** случилось очередное чрезвычайное происшествие — все пользователи текущей версии QIP 2005 (8070) стали безвинными жертвами [сионистов](https://lurkmore.live/ZOG) из AOL, которые, глумясь, отключили ГЛАВНЫЙ ПРОТОКОЛ QIP. Теперь каждый киповод при реконнекте к серверу получал от пользователя с uin 1 недвусмысленное сообщение, направляющее его сходить на icq.com и скачать новую говноверсию мессенджера ICQ 6. В офисах заплескался планктон, кто-то бегал кругами, ктото дрожал над интернетом, и не прерывал сессию, кто-то срочно пытался поумнеть в достаточной мере, чтобы сидеть в аське через Jabber, кто-то падал на колени перед крысой R&Q, кто-то искал более старую версию QIP. Некоторые даже пересели на [Миранду](https://lurkmore.live/Miranda).

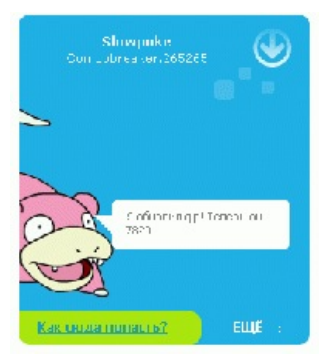

Why so slow?

Версия QIP Infium, работающая с обновлённым протоколом, появилась менее, чем через сутки. Еще через несколько дней вышел и QIP Classic — никакой проблемы выпустить его сразу не было, просто он умеет работать только с OSCAR и никому из создателей поэтому не интересен.

## **21 января 2009 года**

#### **Факты**

**Эта статья должна быть до- или даже полностью переписана.**

Перед вами — очередная [безблагодатная](https://lurkmore.live/%D0%91%D0%B5%D0%B7%D0%B1%D0%BB%D0%B0%D0%B3%D0%BE%D0%B4%D0%B0%D1%82%D0%BD%D0%BE%D1%81%D1%82%D1%8C) статья. Сия халтура нам не [нравится,](https://lurkmore.live/%D0%9E%D0%9D%D0%9D%D0%9D) и только вера в светлое будущее удерживает её на этом свете. На странице [обсуждения](https://lurkmore.live/%D0%9E%D0%B1%D1%81%D1%83%D0%B6%D0%B4%D0%B5%D0%BD%D0%B8%D0%B5:QIP) могут быть подробности.

Очередное обновление протокола ICQ, о чём и было сообщено на сайте QIP'а: «В связи с очередным изменением протокола ICQ компанией AOL невозможна работа по протоколу ICQ следующих версий QIP: QIP Infium 9020 и QIP 8080. Обновление будет выложено при первой возможности. Пользователи Jabber могут продолжать нормальное общение через QIP Infium».

Многие долбоёбы в силу свойственной им долбоёбности сразу стали, брызжа слюнями, в очередной раз винить QIP. Но долбоёбов ждал жестокий облом: не работал не только QIP, но и большинство других мессенджеров, кроме некоторых сборок миранды и крысы, да и Trillian, кому вообще все эти ваши обновления протокола глубоко похуй.

Хотя, агонизируя, пользователи аськи стали искать всяческие возможности и изъёбства для выхода в аську. А кто-то выходил без изъёбств и с грустным выражением лица удивлялся, почему вдруг контактлист такой безлюдный.

А тем временем в интернетах объявились слухи:

1. АОЛ планирует проводить изменения протокола каждую неделю, чтобы наконец сволочи с альтернативными мессенджерами не доёбывали их серваки [\[3\].](http://asechka.ru/archive/?id=2430)

2. Акция сего дня (21 января) направлена исключительно на российских пользователей IC[Q\[4\]](http://habrahabr.ru/blogs/im/49877/) (транспорты Jabber-ICQ с российскими IP не работали почти все, а с западными вполне спокойно).

А кроме того, [ЕРЖ](https://lurkmore.live/%D0%95%D0%A0%D0%96) из АОЛ обещают и другие приятные штуки, вроде публикации данных переписки с аккаунтов неродных программ [\[5\].](http://asechka.ru/archive/?id=2438) А вы не знали, что все передаваемое по этой вашей быдлоаське принадлежит не вам, а Компании? Так-то!

АОЛ, извергая бешенные потоки поноса, забрызгался и сам. Одним из клиентов, который они забанили, был их собственный клиент, реализованный в виде [Java-](https://lurkmore.live/Java)апплета. Вот [этот.](http://www.icq.com/icq2go/web.html) Он получал такое же сообщение, как и другие. Несмотря на то, что клиент этот старый и отстойный, он всё-таки родной. И обновление его полностью должно лежать на плечах АОЛ, раз уж это апплет. Поэтому его через какое-то время разбанили.

Ну и, тем временем: про аську на [Хабре](http://habrahabr.ru/blogs/im/49778/)

#### **Открытие**

К вечеру авторы QIP заметили интересную вещь. Оказывается, несмотря на то, что серверы аськи банят их клиент, Jabber продолжает работать, как ни в чем не бывало. Вот уж сюрприз, так сюрприз. Авторы программы тут же поспешили поделиться открытием с остальным миром, [использовав](https://lurkmore.live/%D0%A8%D0%93) для этого страшные жирные красные буквы.

#### **QIP пытается вернуть позиции**

¢ ā 14 v

Открытие

Несмотря на обещание, ни в полночь, ни в 00:01 по московскому времени новая версия не вышла. Поздравляем вас, господа, соврамши. Новая версия таки вышла примерно в час ночи. Но автору статьи об этом знать не обязательно, и проверять, работает она или нет, [как-то](https://lurkmore.live/%D0%92%D1%81%D0%B5%D0%BC_%D0%BF%D0%BE%D1%85%D1%83%D0%B9) лень.

Тем не менее, квиподрочеры начали чуть ли не вайпать несчастную Хабру постами о новой версии квипа. На фоне громких призывов перелезть на Jabber и Голоса Хабрахабра, вещающего что-то про [Miranda](https://lurkmore.live/Miranda) IM, всё это смотрится мягко говоря, как идиотизм.

Между тем, всеми правдами и неправдами Ильхамка оттягивал выпуск исправленной версии QIP 2005. Это и понятно, классическая версия мессенджера нужна создателям теперь как собаке пятая нога. Но, после некоторой задержки, классический квип-таки выложили. А чтобы довольные хомячки не положили сервер, Ильхаму пришлось [сотрудничать](http://habrahabr.ru/blogs/im/49820/) с [асечкой.](https://lurkmore.live/index.php?title=Asechka.ru&action=edit&redlink=1)

В очередной раз вменяемые пользователи QIP сильно подумали о переходе на Jabber, а некоторые даже попытались этот переход осуществить. Подавляющее же большинство [пользователей](https://lurkmore.live/95%25) QIP о других протоколах не имеет понятия и не думает о них.

А тем же вечером, где-то на просторах этой страны, некий пользователь «cfg»

уже сам додумался, как заставить всё это «вопреки всему» и «несмотря ни на что» работать [*[пруфлинк](https://lurkmore.live/%D0%9F%D1%80%D1%83%D1%84%D0%BB%D0%B8%D0%BD%D0%BA)?*]. Вот только смысла в этом было мало, так как его решением воспользовалось чуть меньше чем 9 пользователей.

## **22 января 2009 года**

Сообщения от QIP Infium перестали приниматься Мирандой со свежим ICQ.dll. Похоже на [заговор](https://lurkmore.live/ZOG). Тем более, что проблема лечится сменой ID клиента. Кроме того, Miranda IM и AOL-овская аська перестали правильно отображать ники пользователей QIP-а, написанные в частности кириллицей. Такие ники предстали набором закорючек. Как оказалось, это стало очередным проявлением эпического быдлокодерства Ильхама. QIP, как и древние AOL-овские аськи, некорректно загружал данные, которые указывал о себе пользователь на сервере ICQ. Капитан [Очевидность](https://lurkmore.live/%D0%9A%D0%B0%D0%BF%D0%B8%D1%82%D0%B0%D0%BD_%D0%9E%D1%87%D0%B5%D0%B2%D0%B8%D0%B4%D0%BD%D0%BE%D1%81%D1%82%D1%8C) сообщает, что обработка имен кипом отличается от обработки имен AOL-овской аськой и Мирандой. Проблема решается отказом от общения с пользователями остальных клиентов, ну, или, в самом крайнем случае, перезагрузкой данных с использованием правильного клиента.

## **3 февраля 2009 года**

AOL снова экспериментирует.

Большинство клиентов работают себе и работают. Миранда быстро обновилась, хотя вроде и не ломалась особо. Акция АОЛ направлена против Квипа, за то что те не толкают их рекламу из-за превышения 100к.

На сайте QIP было написано:

ICQ снова отключила доступ другим клиентам.

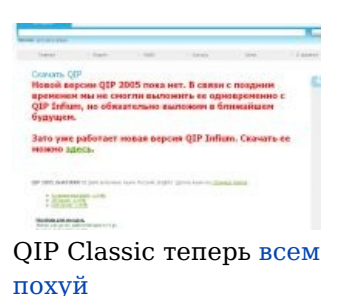

Рабочая версия QIP скоро будет готова.

И действительно была. QIP и AOL действуют по принципу «я тебя пересижу». Интересно, кому первому надоест или приспичит?[.Пруф](http://habrahabr.ru/blogs/im/50986/).

## **5 марта 2009**

Ночью QIP снова отказался пускать своих [пользователей](https://lurkmore.live/%D0%91%D1%8B%D0%B4%D0%BB%D0%BE) в асечку.

## **Хак 08 мая 2009**

Накануне Дня Победы на форуме ачата [появились](http://forum.antichat.ru/thread119646.html) пароли от админки сайта [qip.ru](http://qip.ru/) и героическая школота водрузила большие красные буквы на главной странице сайта. Подробнее — [\[6\]](http://habrahabr.ru/blogs/infosecurity/59142/).

Про то, спёрли ли, или нет, базу с чужими паролями, который QIP заботливо хранит у себя, не известно. Вполне возможно, что и спёрли, иначе бы дружная команда разработчиков стала хвастаться, какая у них защищенная база. Сам Ильхам говорит, что база не тронута, поскольку взломана была лишь админка CMS.

Хотя CMS и взломана через SQL-инъекцию, все таки были получены пароли Ильхама(9576004923 и ultrascreen), кот. единые для всего qip.ru и его блога, а так же SQL-сервера. Nuff Said. Часть базы была выложена в закрытых форумах античата.

#### **>Вопрос №1: утекла ли база паролей пользователей QIP Infium?**

Нет, админка CMS сделана для управления новостями, страницами, пользователями (которые пишут новости, модерят странички), которые в ней созданы. Это локальная система управления сайтом, которая не выходит дальше [http://www.qip.ru](http://www.qip.ru/). Учетные записи джаббера и прочие сервисы никак не связаны с CMS [http://www.qip.ru.](http://www.qip.ru/)

#### **>INF, а что за новый твой проект, о котором ты говоришь в тексте?**

Подробности проекта я сообщу немного позже, когда буду уверен, что он вполне может справится со своим предназначением.

— *[\[7\]](http://www.inf.ru/2009/05/08/spasibo/#comments)*

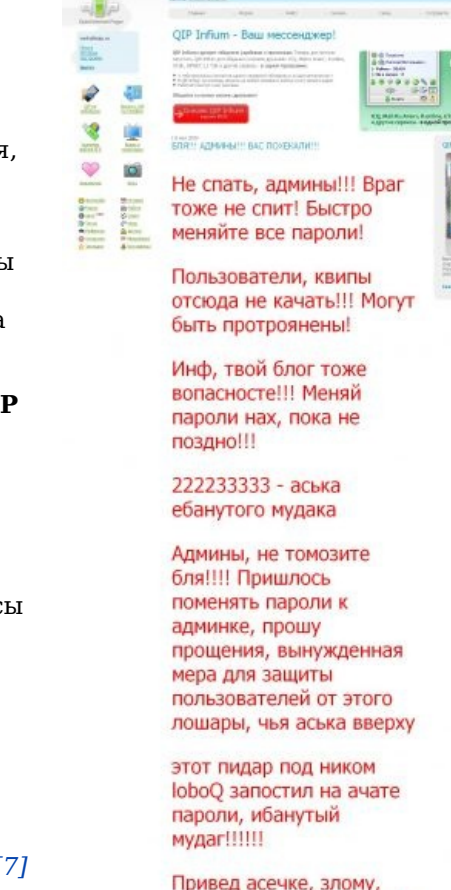

вебхаку и античату!! всем ЧМОКА

bro0 ist der Beste!!! :-)))

from brute.ru-hacker with love!! 23

Дефейс [qip.ru](http://qip.ru/)

### **Картинки**

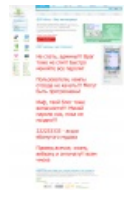

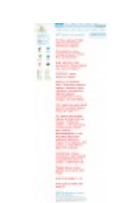

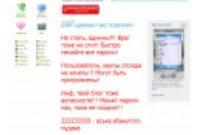

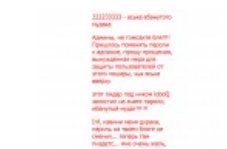

Глагне на Онотоле

Она же после обновления

по час-

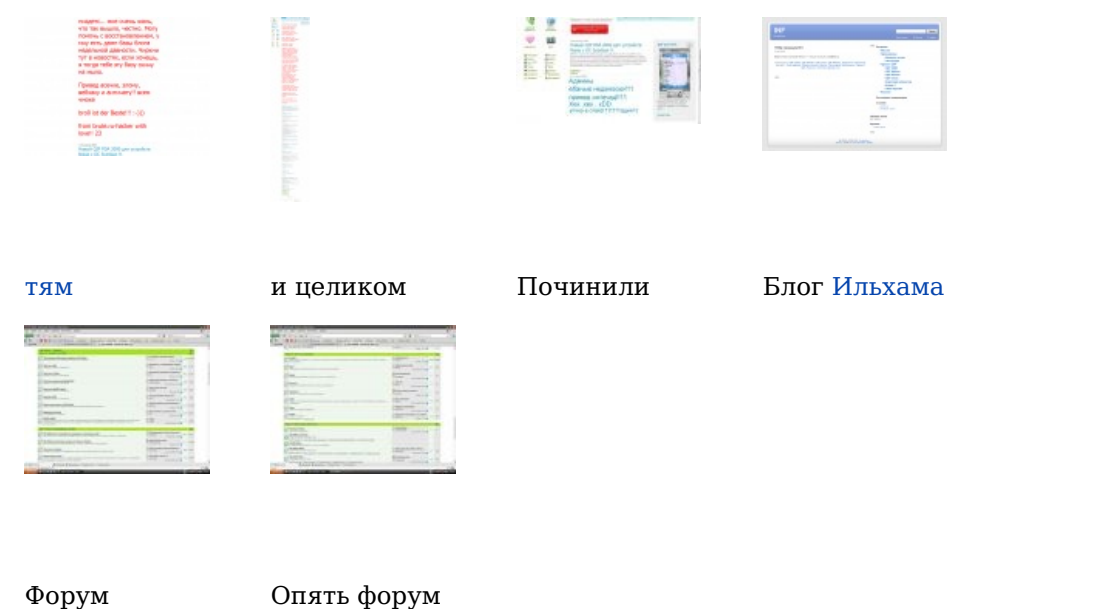

Алсо доступ к базе данных по юинам имел место быть еще ранее, в середине 2008 года после приобретения быдлосайта Aeterna.ru и QIP.ru компанией РБК с последующим слиянием оных и образованием не менее унылого и заставляющего срать кирпичами сайта tests.qip.ru. Все дело в том, что достаточно криво написанный и консервативный касательно исправления багов исходник Aeterna.ru имел замечательный доступ к базе данных всех зарегистрированных пользователей по адресу aeterna.ru/adminban.php, чем и пользовались долгое время кулхацкеры из блогосферы сайта. Естественно быдлокодеры QIP'а не стали утруждать себя латанием дыр и скопировали сайт чуть более, чем полностью на поддомен QIP. Дыра так и осталась открытой, теперь демонстрируя UIN'ы, пароли, IP иPпрочие вкусности юзеров жаббера qip, зашедших на сайт, включая логин db.

После того как Главадмина Сысолетина пизданули банхаммером через эту самую базу дыра была оперативно прикрыта высранными от страха кирпичами. И анонимус тому свидетель!

## **Хак 17-18 мая 2009**

В ночи с 17 на 18 мая чей-то говносайтик снова был <del>нохекан</del>похакан. Слабо догадаться, чей?

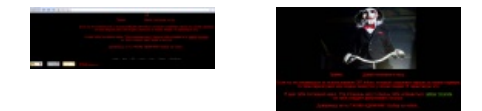

ХекХак qip.ru 17- Я буду долго 18 мая гнать велосипед…

### **О намечавшемся Большом Пиздеце**

До [большого](https://lurkmore.live/%D0%9F%D0%B8%D0%B7%D0%B4%D0%B5%D1%86) пиздеца с qip, на античате пользователь с ником procedure написал новость в которой раскритиковал убогий интерфейс программы. При этом многие античатвцы с ним были не согласны, охарактеризовав его [новость](http://forum.antichat.ru/threadnav102843-1-10.html) хуитой. Один из его комментариев выглядел так:

Вы далба\*\*\*? Вам уже 5 скринов показали? Установите бл\*\*\* себе антивирус или netstat и посмотрите.

И кто говорил, про пароли. Никто про пароли не говорил, что если вам грузится лоадер, какой нить или еще какая \*\*\*ня, – вот о чем речь была. О том что скрины снимаются и отправляются к ним.

Такие ебанутые как вы, толпой до конца спорят, а когда глобальный пиздец случается, они начинают говорить "Ой \*\*\*, а от кудаж мы знали".

Zitt значит ты еще один далб\*\*\*, который никогда не видел нормальных программ. Скайчай gTalk и посмотри как мессенджер должен работать и выглядеть.

## **27 июля 2009 года**

В этот день появляется новая версия QIP 2005 под номером 8094, перескакивая 8093. На форуме, вместо Ильхама, чейнджлог новой версии постит Sega. Предположительно, и сборка его рук дело. В чейнджлоге кратко сказано, что обновился протокол.

А фишка в том, что новенький билд квипа, при установке, ни о чем не спрашивая, ставит поисковик search.qip.ru как дефолтный у IE, Firefox и Opera (ну и меняет кошерный about:blank на ублюдочный www.qip.ru, соответственно). А так же плагин к браузеру, который не дает юзверу снести это гавно к ебеням — *qipsearchbar.dll*. Добрый плагин добавляет эту хуйню в реестр каждый раз при запуске IE. Всё это [вызывает](http://forum.qip.ru/showthread.php?t=36002) бурную реакцию на форуме.

Однако, 13 августа выходит билд 8095, в котором вышеописанную хрень убрали. Так же в чейнджлоге пояснили, что исправлен протокол для поддержки [расширенных](https://lurkmore.live/%D0%9D%D0%B0_%D1%81%D0%B0%D0%BC%D0%BE%D0%BC_%D0%B4%D0%B5%D0%BB%D0%B5) статусов («Дома», «На работе» и тд.). На самом деле, кроме исправления протокола Ильхамка вычистил из своей инсталляции [Delphi](https://lurkmore.live/Delphi) вирус W32.Induc.A, который невозбранно заразил компьютеры нескольких десятков тысяч хомячков, скачавших злополучный билд 8094. Пруфлинк от Касперского [прилагается](http://www.kaspersky.ru/news?id=207733037).

Отсутствие заметной и деструктивной функциональности, инфицирование новым вирусом некоторых версий популярного интернет-пейджера QIP, а также обычная практика публикации .dcu-модулей разработчиками уже привели к широкому распространению Virus.Win32.Induc.a во всем мире. Вполне вероятно, что в будущем он может быть доработан киберпреступниками в сторону увеличения деструктивности.

— *Лаборатория Касперского*

## **1 августа 2009 года**

В канун дня ВДВ был предан [гласности](http://web.archive.org/web/20100914210633/http://habrahabr.ru/blogs/infosecurity/65932/) факт наличия в открытом доступе списка электронных адресов юзерей быдлоресурса [games.qip.ru.](http://games.qip.ru/) Он получался до неприличия простым образом. Достаточно было вот так [попросить](http://games.qip.ru/forum/index.php?action=mlist;sort=realName;start=1000) сервер.

Хотя дырень довольно быстро заткнули тряпочками и старыми полиэтиленовыми пакетами, база, конечно, быстро растеклась по файлообменникам. На радость [спамерам.](https://lurkmore.live/%D0%A1%D0%BF%D0%B0%D0%BC%D0%B5%D1%80)

Хочется отметить, что пользовательские данные текут со многих, очень многих ресурсов. Тот же [ВКонтакте](https://lurkmore.live/%D0%92%D0%9A%D0%BE%D0%BD%D1%82%D0%B0%D0%BA%D1%82%D0%B5) уже выдал злоумышленникам тонны информации. Но для большинства ресурсов либо пользователю надо быть полным кретином (это не тяжело), либо надо подцепить троян (см. предыдущий пункт), либо должно просто крупно неповезти.

QIP же не из тех, кто заставляет людей мучиться. QIP обычно добрый. Он всё сделает за Вас, и никаких троянов писать не надо.

## **QIP Infium 9032 или аськобаги наносят ответный удар**

Более года в последней версией QIP Infium 9030 не исправляли ни одного бага, такой фэйл произошел по простой причине — расовонекорректный Ильгхам съебся с проЭкта делать некий [новый](http://www.inf.ru/2009/05/08/spasibo/) [проЭкт.](http://www.inf.ru/2010/04/13/obimp-i-bimoid-nemnogo-o-novom-proekte/) Поэтому разработка квипа остановилась чуть более, чем совсем. Однако у штурвала сейчас стоит молодой энтузиаст, коммунист и быдлокодер — [Сега-Зеро,](http://sega-zero.blogspot.com/) который все обещал-обещал зарелизить 9031, но все никак не зарелизил. Беглый осмотр бложика этого быдлокодера как бы намекает, что до сей поры Сега-Зеро писал только пиздобольские посты в бложике, но ни строчки кода за его авторством аноном не замечено. Хотя, впрочем, он присутствует на некоторых [программерских](http://www.delphikingdom.com/asp/users.asp?id=4216) форумах, таких как Королевство Delphi.

Однако QIP Infium 9032 вышел, но [программерский](https://lurkmore.live/%D0%9F%D1%80%D0%BE%D0%B3%D1%80%D0%B0%D0%BC%D0%BC%D0%B8%D1%81%D1%82) скилл нового [быдлокодера](https://lurkmore.live/%D0%91%D1%8B%D0%B4%D0%BB%D0%BE%D0%BA%D0%BE%D0%B4%D0%B5%D1%80) Сега-Зеро по-прежнему равен нулю. Теперь проблема с основными асечными статусами перешла в новую фазу: если раньше при смене основного статуса он менялся на не тот, который выбирал пользователь, то теперь основной статус меняется на невидимый.

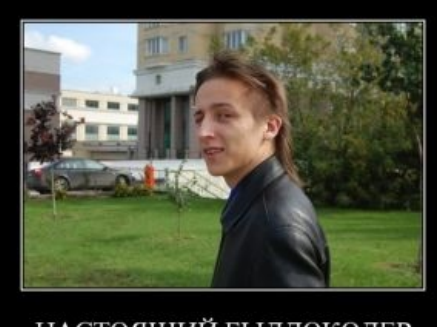

НАСТОЯЩИЙ БЫДЛОКОДЕР все еще юзаешь qip?

Sega-Zero [qip.ru](http://qip.ru/)

Причём, сам по себе без каких-либо действий пользователя. Спасает только переподключение.

[Цимес](https://lurkmore.live/%D0%A6%D0%B8%D0%BC%D0%B5%D1%81) всей проблемы состоит в том, что о ней ты узнаёшь только от своих собеседников и больше никак: в самой программе выставлен тот статус, который ты и установил, и, даже если в твоём контакт-листе есть ты сам, то там показывается тот же статус, который ты установил, в то время как остальные тебя не видят вовсе. Решение проблемы — зарегистрировать дополнительный уин и сидеть в нем с другого клиента, проверяя периодически на невидимость основной уин, запущенный в инфиуме 9032; Как вариант — добавить самого себя в аську, и периодически проверять наличие в сети. Или же просто снести сиё поделие к ебеням.

Алсо, новый инфиум 9032 вызывает стойкое [ощущение](https://lurkmore.live/%D0%98%D0%B3%D1%80%D0%BE%D0%B6%D1%83%D1%80) дежавю со свежей [хуетой](https://lurkmore.live/%D0%A5%D1%83%D0%B8%D1%82%D0%B0) в простом квипе 8094, которая без ведома юзверя срала в пользовательских браузерах (подробности выше). Новая версия инфиума тоже срёт в браузер, замечены [IE](https://lurkmore.live/IE) и [Опера,](https://lurkmore.live/%D0%9E%D0%BF%D0%B5%D1%80%D0%B0) в которых инфиум 9032 убивает поиск по гуглу (окошко справа от адресной строки) и добавляет поиск по [вконтакту](https://lurkmore.live/%D0%92%D0%BA%D0%BE%D0%BD%D1%82%D0%B0%D0%BA%D1%82%D0%B5).

обновила QIP Infium и в опере (10) в поиске (которое окошко справа вверху) напоявлялось всякого, типа [вконтаката,](https://lurkmore.live/%D0%A5%D1%83%D0%B8%D1%82%D0%B0) а [гугль](https://lurkmore.live/Google) исчез. Я добавила гугль через -инструменты-настройки-и т.д. -не работает. Тогда я поудаляла все другие поиски и оставила один гугль -не работает, тогда я переставила и [оперу](https://lurkmore.live/%D0%9E%D0%BF%D0%B5%D1%80%D0%B0) и инфинум, ничего в поиске не появилось, как гугль был [неработающий](https://lurkmore.live/Fail), так и остался. Что бы еще поделать?

— *[Быдло-секретутка](http://forums.ag.ru/?board=soft&action=display&num=1064078345&goto=5315056) на форуме УГ.ру*

Алсо, замечены траблы с [ФурриФоксом.](https://lurkmore.live/Firefox) После установки нового квипца инфиумца 9032, [ФФ](https://lurkmore.live/Firefox) перестает запоминать пароли на сайтах. Причем делает это, как и в случае со сменой статуса, рандомно. В настоящее время британскими учеными случайность не изучена.

**КО** как бы подсказывает, что для избавления от говноквипсерча надо удалить файл *qipsearchbar.dll* находящийся в директории *C:\Documents and Settings\%username%\Application Data\Microsoft\Internet Explorer* после чего востановить параметры поиска в браузере по умолчанию. [Быдлоадмин](https://lurkmore.live/%D0%90%D0%B4%D0%BC%D0%B8%D0%BD) как бы подсказывает **КО** если удалить папку Opera, Mozilla в папке *C:\Documents and Settings\%username%\Local Settings\Application Data\* то решится и проблема с паролями. [ТруЪ-Админ](https://lurkmore.live/%D0%90%D0%B4%D0%BC%D0%B8%D0%BD) как бы говорит если не ставить это быдлоподелие то никаких проблем не будет.

## **9 марта 2010 года**

В подтверждение того, что QIP ломать не надо, и всё произойдёт само (и настраивать тоже не надо), [внезапно](https://lurkmore.live/%D0%92%D0%BD%D0%B5%D0%B7%D0%B0%D0%BF%D0%BD%D0%BE) выясняется, что отправленные через OIP файлы легко могут стать общественным достоянием $^{[5]}$  $^{[5]}$  $^{[5]}$ .

### [Пруфлинк.](http://habrahabr.ru/blogs/im/86871/)

## **16 июня 2010 года**

Сервер ICQ вновь выдал предупреждение о необходимости замены клиента и о том, что протокол устарел. Каким-то неожиданным образом в контакте анонимуса разом выпилились в оффлайн все киповоды.

## **9 сентября 2010 года**

Опять что-то [поломали](http://forum.asechka.ru/showthread.php?p=721403). Народ на форуме активно учится скачивать файлы из [интернета,](http://forum.asechka.ru/showpost.php?p=721438&postcount=20) восстанавливать пароли и т. д. QIP простимулировал очередной виток постижения [населением](https://lurkmore.live/%D0%91%D1%8B%D0%B4%D0%BB%D0%BE) компьютерной грамотности.

## **11 октября 2010 года**

Ближе к вечерку протокол благополучно выпилился. Установка новой говно версии 2010 равно как и infinum привела к загрузке одного ядра на 100%. Причем все что было — иконка с диким статусом «сервер не доступен, переключаю прокси». Анонимосу это быстро надоело и он отсетапил расово не испорченный infinum 9030 и все заработало. Правда при запуске сего быдло-творения выдается невнятное сообщение о не совпадений версий SDK, что доставляет.

Однако, на поверку оказалось, что старый кип 2005 все же работает, но через раз. Может соединиться сразу, может через три раза, может не соединиться вовсе. Зайдя в новый инфиум 2010 с удивлением обнаруживаешь, что если ты пользуешь групповое разделение контактов, и к примеру давно удалил Васю Писечкина, то в инфинуме он все еще присутствует в той группе, где торчал, но «не в списке». Дальше интереснее. Те [гламурные](https://lurkmore.live/%D0%93%D0%BB%D0%B0%D0%BC%D1%83%D1%80%D0%BD%D0%B0%D1%8F_%D0%BA%D0%B8%D1%81%D0%B0) кисы, коих ты давно перенес в группу «Уже ебал», в инфинуме все еще висят в группе «Скоро выебу». Если список таких пезд большой, то это представляет некоторые трудности, особенно если половину из них ты уже забыл, а из контакт листа удалить не хочешь, поскольку спермотоксикоз — ебическая сила, могущая заставить вспомнить о них. Видимо, асечные группы были давно сохранены на сервере qip.ru, и конечно же имеют приоритет над реальным положением дел.

## **1 ноября 2010 года**

Очередная сборка Сеги — QIP 8097, codename «Пеарим QIP 2010». Опять хохмы от 8094: инсталлятор меняет стартовую страницу любимого браузера на qip.ru; добавляет процесс [QipGuard.exe](http://wiki.qip.ru/%D0%A3%D0%B4%D0%B0%D0%BB%D0%B5%D0%BD%D0%B8%D0%B5_%D0%BA%D0%BE%D0%BC%D0%BF%D0%BE%D0%BD%D0%B5%D0%BD%D1%82%D0%BE%D0%B2_%D1%81%D0%B5%D1%80%D0%B2%D0%B8%D1%81%D0%BE%D0%B2), который следит, чтоб %username% не вернул все на место, и в открытую спрашивает «нахрена убрал?» в таком случае; и уже знакомый [qipsearchbar.dll](http://wiki.qip.ru/%D0%A3%D0%B4%D0%B0%D0%BB%D0%B5%D0%BD%D0%B8%D0%B5_QIP_Search) который постоянно добавляет поганый квиповый поисковик во все браузеры. Самого-же QIP'а коснулись косметические изменения направленные на пиар QIP 2010 все окна с настройками пестрят опциями набранными курсивом, при включении которых выскакивает мерзкое окно сообщающее что данная опция доступна только в новой версии QIP. Регистрацию нового акка через сам QIP убрали полностью — на ее месте теперь красуется ссыль на тот-же QIP 2010.

По заявлениям ответственных лиц, эта сборка QIP 2005 является его *последней версией и больше он*

обновляться не будет. Скачать ее с официального сайта уже нельзя (но можно с полуофициального сайта тестеров инфиума). Тем кто желает иметь эту финальную версию, но страшится злобного инсталлера, рекомендуется установить 8095 (доступный с того-же сайта тестеров), а потом распотрошить инсталятор 8097 подходящим распаковщиком и заменить файлы 8095 на его содержимое.

## 14 декабря 2010 года

Ильхамка и компания выпустили<sup>[6]</sup> под лицензией GPL v2 мультипротокольный мессенджер для мобилок с Java ME, назвав его QIP Mobile, как его старшего собрата для Symbian и Windows Mobile. Судя по интерфейсу, значительная часть кода была <del>спизжена</del> взята из аськомесенджера Jimm. Исходные коды продукта предоставляются по запросу.

To be continued...

# Мнения

## Мнение за

Есть также мнение, что мессенджер действительно рабочий и удобный (вероятнее всего самый удобный из имеющихся — было с чем сравнить), а конечному пользователю плевать на богомерзкость формата сообщений.

На самом деле все не так уж плохо, как может показаться на первый взгляд. Аудиторию квипа помимо офисного планктона, гламурных кис и просто былла также составляют люди, которым просто в определенный момент понадобилась ася как средство коммуникации без рекламы и розовых рюшек ICQ и ничего больше, поэтому они поставили первое, что вспомнили, первое, что нашли в гугле или то, что уже видели у кого-то из друзей и т. д. Естественно, такие люди не все поголовно юзают квип. Проще говоря, их не интересует десяток других протоколов (им асю подавай), им параллельны 9000 дополнительных функций, которые еще можно навесить на клиент, они не собираются копаться в нем круглосуточно (ну есть же полно людей, которые получают удовольствие от регулярных тесных <del>сношений</del> отношений с той же Мирандой), то есть им нужен клиент из серии «поставил и забыл». Проблемы с безопасностью (сохранение паролей, фотографий и хистори на сервере кипа, и прочие навязчивые <del>шалости</del>сервисы квип) лечатся просто: собственно не регистрируем ни почту на qip@ru, ни акк на б-гмерзком сайте и установкой QIP 2005 сборки 8095. так то.

А, вообще, можно сделать вывод: квип нужен, потому что именно он оттягивает на себя всех вышеперечисленных товарищей от миранды и ряда других клиентов, что и делает их тем, чем они и являются сейчас — клиентами для небыдла. Тем не менее, нездоровая движуха всё равно наблюдается.

Алсо аноним использует ее как обычный SIP-клиент VoIP телефонии, и ежели К. О. подскажет данному индивидууму аналогичную удобную звонилку, аноним выпилит данную хуиту с диска. Таки даже интересно, хранит ли Infium пароли и логины для SIP-аккаунтов, и есть ли тому подтверждения, дабы пойти дружно бить морду Ильхаму.

Анонимы так же её используют как клиент в командировках. Она работает со всех больших и малых конторах с NTLM авторизацией, причем не надо тратить время на подгонку Миранды под каждую сеть.

## Мнение против

Проблема заключается в неприятии удобства среди патлатых и жиреющих пивных админов, кулхацкеровдевятиклассников и людей вообще не разбирающихся в компьютерных интерфейсах. Конечно, если удобство заключается в том, чтобы получить как можно больше информации на один квадратный сантиметр сплошным текстом, вставить сто двадцать смайликов в одно сообщение и иметь кнопки ко всем функциям в без того убогом и перегруженном контакт-листе, то да, QIP — достойный выбор. Для людей, которые знают, что хотят от месенджера, - коммуникации, а не социализация в X-Status'ax, анимированных смайликах, какделашечках и информации о клиенте всех знакомых вплоть до третьей цифры в версии после точки, просто нет никакого пути загромождать свое рабочее пространство этим дельфийским поделием.

Как наверное и везде, техподдержка в квипе отличается особым долбоебизмом. Чего стоит хотя бы модератор, предлагающий сменить клиент, если не устраивает работа этого.

18 мая 2010 замечено тян еще одного анона (меня, не автора статьи) вот такая хуита.

Сия вершина троянописательской мысли ставится в квип по умочанию (а может и без разрешения?) И мониторит ваши броузеры, и ставит кип страницей по умолчанию, поиском по умолчанию, закладкой экспресс-панели, иногда статусом в соц.сетях... (дополнить по вкусу). Если всё это вернуть в исходное положение, выдаёт уебанистичнейшую табличку, сообщающую о том прискорбном факте, что «кто-то лишает Вас удобного функционала

#### сервисов QIP». Пруфлинк: http://www.google.ru/search?  $q = OIP + internet + quadrant$

## Нейтральное мнение

Несмотря на вопли и обвинения юзеров OIP в обыдлизации от мирандофилов и прочего небыдла, стоит признать, что QIP Infium является единственным расово-верным мультипротокольным IMклиентом для быдла, чоткие поцоны юзают пиджин, кутим, копыто etc. насильно пересаживающим пользователей на джаббер в качестве более чем достойной альтернативы мерзопакостному говнопротоколу ICQ, который используют те же самые мирандоёбы. Но, в силу некоторых причин, сами юзеры QIP более чем часто даже

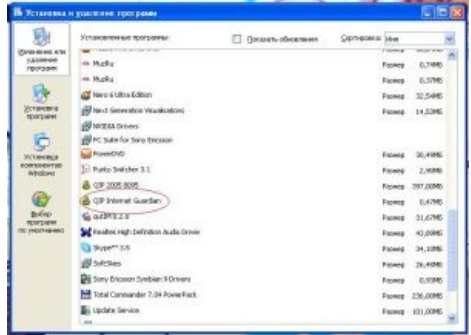

не догадываются, что Jabber вообще существует и искренне считают, что они общаются по протоколу QIP, либо вообще ничего не считают.

В этом нелегком и слегка нелепом деле (быдло очень инертно) Ильхашке нужно помогать и всячески его поддерживать, пушо эцсамый Инфиум - единственный адекватный вариант для постепенного перехода в Светлое Jabber Будущее.

Однако, если представить себе волшебный мир, в котором всё быдло использует Jabber, станет понятно, что он в этом мире уж никак не может являться дешевым способом повышения ЧСВ (см. Jabber-былло). Поэтому, в души многих жабропользователей может закрасться сомнение; а до́лжно ли, в самом деле. помогать Ильхаму? Вопрос, в действительности, не стоит выеденного яйца: единственное, на что способны многие пользователи Jabber — орать про то, какая она плохая — аська, поэтому ни о какой реальной помощи, фактически, речи не идёт. Ну, да и ничего страшного. Всё равно всем похуй.

OIP с этим своим мультипротоколом уже не столь оригинален: ICO Mobile (официальный клиент для смартфонов и мобилок) позволяет общаться не только через icq, а ещё и через Мэйлру, Вконтактик, Gtalk, Я.Онлайн, ЖэЖэ другие жаберы.

# См. также

- Миранда
- $\bullet$  ICO

# Ссылки

- $\bullet$  qip.ru
	- $\circ$  форум
- $\bigcap$
- qip для олдфагов (grammar nazi плачет).  $\bullet$
- $\mathbf{\Omega}$  error logger<sup> $(45413 8)$ </sup> чем убожество OIP?»
- OIP 2010 или как нас нагибают
- Oldgip тут есть НОРМАЛЬНЫЙ 2005 в разных билдах

# Примечания

- 1. 1 На самом деле, Files.OIP.Ru это просто «скин» для 4shared.com. Так-то!
- 2. ↑ Грамота.ру рекомендует произношение по звукам «квип», см. вопрос № 246699 Сам Ильхамка на заре проекта называет его «квип»
- 3. ↑ На самом деле название программы (qip) представлят собой смайлик, изображающий крайне короткий мужской половой хуй, прослеживается намек на еврейский расовый головной убор и ещё несколько десятков расшифровок - [1]
- 4. <sup>†</sup> «...применение Меньшей GPL допускает использование библиотеки в несвободных программах; применение обычной GPL для библиотеки делает ее доступной только для свободных программ» http://www.gnu.org/licenses/why-not-lgpl.html
- 5. ↑ На момент 9 марта 2010 об этом не знали разве что самые эпические слоупоки.
- 6.  $\uparrow$  http://qip.ru/mobile#java

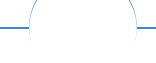

#### Интернет

Интернеты 127.0.0.1 ADSL Bitcoin CMS DDoS Frequently asked questions GPON I2P Internet White Knight IPv6 IRC MediaGet Miranda NO CARRIER QIP Ru@razlogoff.org SEO Skype Tor TOS Via WAP Ёбаное BT Админ Акадо Американские интернеты

Анонимус Аська Бан Бесплатный хостинг-картинок Блог Блогосфера Бот Ботнет Браузерка Бугагашечки Бурление говн Вап-чаты Веб 1.0 Веб 2.0 Вики Виртуал Вордфильтр Голосование ногами Гостевуха Диалап Дом.ру Домашняя страница Дорвей Единый реестр запрещённых сайтов Жаббер Заповеди интернета Заработок в интернете Идентификация пользователей в интернете Известные интернет-флешмобы Имиджборд Инвайт Интернет-магазин Интернет-сервисы Искра Кик Кириллические домены Кликбейт Коммент Комьюнити Лесенка Лог Локалка Макхост Мем Микроблог Мобильный интернет Модератор Некропост Ник Оптимизатор Ответы Офлайн Оффтопик Письма счастья Подкаст Поисковая бомба Покровитель интернетов Пост Правила интернетов Предыдущий оратор Премодерация Пруфлинк Рерайтинг Ростелеком Сабж Сетевые онанисты Симпафка Синдром вахтёра Ситилайн Скайнет Скриншот Смайл Социальная сеть

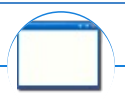

#### Software

12309 1C 3DS MAX 8-bit Ache666 Alt+F4 Android BonziBuddy BrainFuck BSOD C++ Chaos Constructions Cookies Copyright Ctrl+Alt+Del Denuvo DOS DRM Embrace, extend and extinguish FL Studio Flash FreeBSD GIMP GNU Emacs Google Google Earth I2P Internet Explorer Java Lolifox LovinGOD Low Orbit Ion Cannon Me MediaGet MenuetOS Microsoft Miranda Movie Maker MS Paint Open source Opera PowerPoint PunkBuster QIP Quit ReactOS Rm-rf SAP SecuROM Sheep.exe Skype StarForce Steam T9 Tor Vi Windows Windows 7 Windows Phone 7 Windows Phone 8 Windows Vista Wine Winlogon.exe Wishmaster Word ^H ^W Автоответчик Антивирус Ассемблер Баг Билл Гейтс и Стив Джобс Блокнот Бот Ботнет Браузер Варез Винлок Вирусная сцена Генерал Фейлор Глюк Гуй Даунгрейд Демосцена Джоэл Спольски Донат Защита от дурака Звонилка Интернеты Кевин Митник Китайские пингвины Костыль Красноглазики Леннарт Поттеринг Линуксоид Линус Торвальдс Лог Ман Машинный перевод Мегапиксель

**T**ol

### **Just Another Fucking Acronym**

14/88 1C 265 A.C.A.B. ADSL AFAIK AFK AISB AJAX Aka All your base are belong to us AMV ASAP ASL ASMR ASUS EEE BAT BBS BDSM BOFH BRB BSOD BTW CMS Command & Conquer Copyright Counter-Strike CYA DC DDoS Delicious flat chest Direct Connect DIY DJ Doki Doki Literature Club! DOS DRM EFG Etc Five Nights at Freddy's Frequently asked questions FTL FTN FTW FUBAR GIF GIMP GNAA GPON Grammar nazi Grand Theft Auto GTFO Happy Tree Friends HBO How It Should Have Ended I see what you did there I2P IANAL IDDOD IIRC IMHO In before Internet Explorer IRC IRL ITT JB (JIOP) JFGI Kerbal Space Program KFC KISS Let's get ready to rumble! LFS Livejournal.com LMAO LMD LOL Low Orbit Ion Cannon M4 MacOS Microsoft MILF MMORPG MSX MTV N.B. NASCAR NEDM NES NoNaMe Not Your Personal Army NRB NSFW ORLY? OK OMG OS/2 P.S. P2P Panty and Stocking with Garterbelt

w:QIP en.w:Quiet Internet Pager